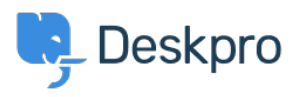

[مرکز آموزش](https://support.deskpro.com/fa/kb)> Using Deskpro > Admin > [Channels](https://support.deskpro.com/fa/kb/channels) > How do I show users which agents are ?following their tickets

?How do I show users which agents are following their tickets Ben Henley -  $2024-01-09$  - Comment  $(1)$  $(1)$  - Channels

## **Question:**

?Is there a way to show users which agents are following a ticket

## **Answer:**

You can retrieve the followers for a ticket within the email templates using ticket.getAgentParticipants(). This example code loops through the list of following agents. and displays their names and email addresses

```
for agent in ticket.getAgentParticipants() \S \S\{ \{ agent.display name \} \} (\{ \{ agent.primary email.email \}) <br/>>br/>
{% {% endfor
```
You could add the same code to the portal ticket management pages to display a list of .following agents - add it to the view.html template under Tickets